## **Ein Algorithmus zur Auswahl einer vollständigen Datenmenge**

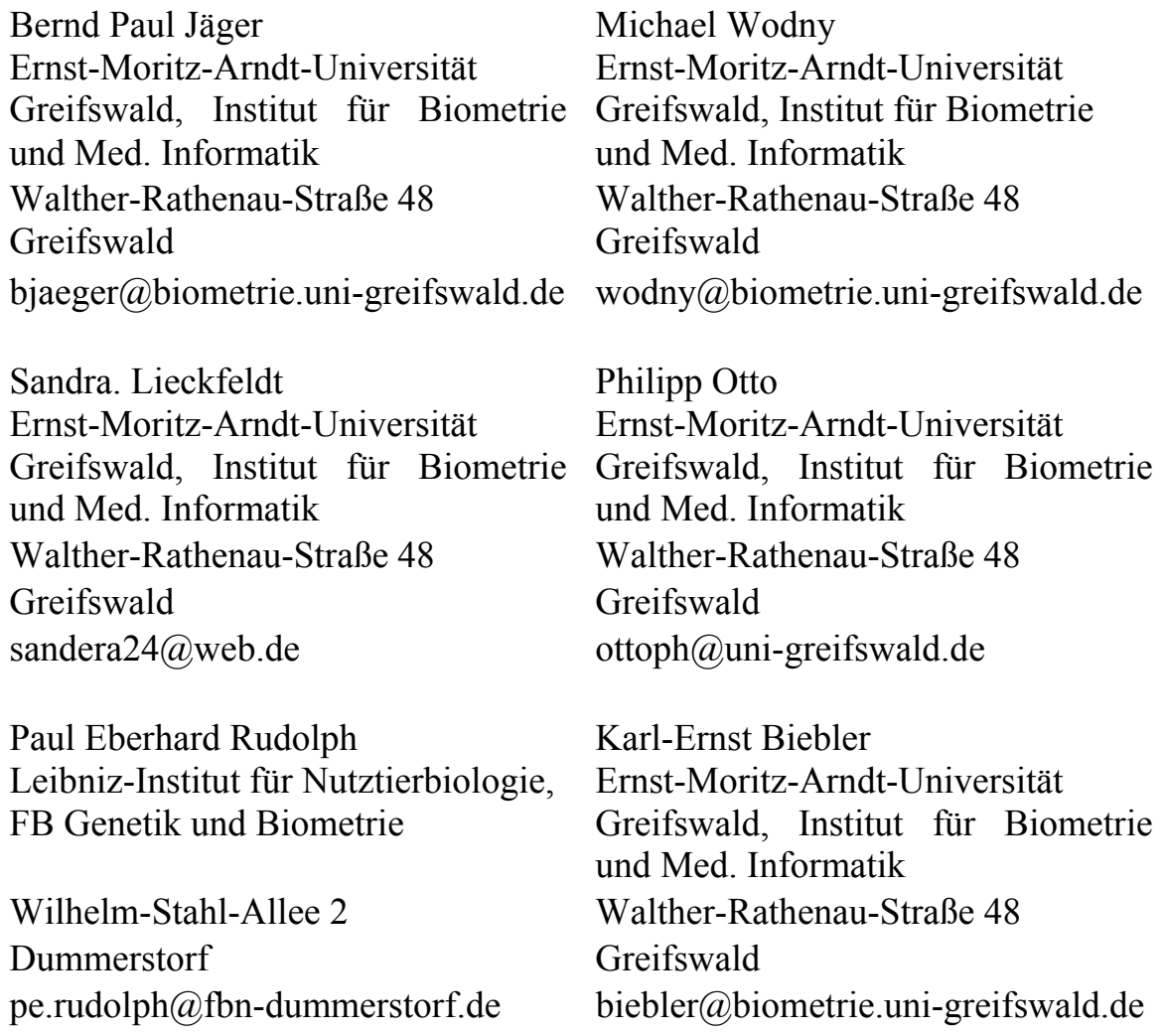

#### **Zusammenfassung**

Vorgestellt wird ein SAS-Programm, das in der Lage ist, aus einer mit Ausfallwerten behafteten großen Datei alle vollständigen Dateien auszuwählen, wie sie für zahlreiche statistische Verfahren benötigt werden. Die letzte Entscheidung darüber, für welche der vollständigen Dateien man sich entscheidet und welche Variablen man unbedingt in der Analyse haben möchte, liegt aber in der Hand des Nutzers.

Diese letzte Entscheidung sollte nicht automatisiert werden, etwa in der Art, dass das Produkt aus Variablenanzahl und nutzbaren Datensätzen maximal wird. Im vorgestellten Beispiel stellte sich im Nachhinein heraus, dass dieses Optimum zum Einsatz kam.

Bei der Diskriminanzanalyse mit ab- oder aufbauenden Verfahren der Variablenselektion ergab sich als Nebenprodukt eine Arbeitsstichprobe, die nicht in der Lernstichprobe enthalten war und das Verfahren durch "echte" Klassifikation zu testen gestattete.

**Schlüsselwörter:** vollständige Datenmenge, Variablenselektion, Diskriminanzanalyse, PROC IML

# **1 Einleitung**

Viele Prozeduren der Statistik benötigen eine vollständige Datenmenge, d. h. für alle Datensätze darf keine Variable fehlende Werte enthalten. Große Datenmengen enthalten naturgemäß auch zahlreiche Missings. Deshalb ist die obige Forderung eine einschränkende, zumindest lästige Forderung. Zahlreiche Varianten sind ersonnen worden, um fehlende Werte zu ergänzen, etwa durch Einsetzen von Gruppenmitteln oder durch eine normalverteilte Zufallszahl mit dem Gruppenmittel und der Gruppenvarianz der vorhandenen Messwerte. Diese Art der "Datenfälschung" soll hier nicht behandelt werden.

Nimmt man einzelne Datensätze oder Variablen aus der Analyse heraus, kann man in der Regel Vollständigkeit erreichen. Es wird hier eine Vorgehensweise aufgezeigt, die das "Probieren" des Streichens besonders lückenhafter Datensätze und Variablen ersetzt durch eine objektive Suche nach einer geeigneten vollständigen Datenmenge. Das Verfahren wird als SAS-Programm vorgestellt und an einem Beispiel erläutert.

Wendet man auf diese vollständige Datenmenge (Lernstichprobe) eine Diskriminanzanalyse mit Variablenselektion an, werden in der Regel nicht alle ins Verfahren eingespeisten Variablen benötigt. Die resultierende eingeschränkte Variablenmenge definiert eine vollständige Datenmenge größeren Umfangs. Diese Datenmenge zerfällt in natürlicher Weise in Lern- und Arbeitsstichprobe. Damit können das Klassifikationsergebnis überprüft und die tatsächlichen Fehler geschätzt werden ohne Bootstrap-Methoden zu bemühen.

## **2 Die medizinische Aufgabenstellung**

Es wurden 21 Labordaten des Universitätsklinikums Greifswald vom Jahr 2005 verwendet, die eine Bedeutung für die Nierendiagnostik haben. Diese wurden aus den standardmäßig bei Einlieferung ins Klinikum erhobenen Labordaten ausgewählt.

Zwei Patientengruppen sind in die Analyse eingegangen, die Gruppe der chronisch Nierenerkranken CNK und als Vergleichsgruppe G diejenigen Patienten, wo sich weder in der Hauptdiagnose noch in einer der 49 Nebendiagnosen ein Hinweis auf Nierenerkrankungen ergab. Eine weitere Gruppe stellen die Patienten dar, die keine chronische Nierenerkrankung haben, aber in Haupt- oder Nebendiagnosen eine andere Nierenerkrankung oder eine Krankheit mit Nierenbeteiligung haben. Die Diagnosen in dieser Gruppe sind zu heterogen, um eine eigene Gruppe "nierenkrank, aber nicht chronisch nierenkrank" zu definieren. Diese Patienten wurden nicht in die Analyse aufgenommen.

In der Regel werden Laborwerte mehrfach bei einem Krankenhausaufenthalt kontrolliert und manche Patienten kamen 2005 darüber hinaus auch mehrfach in das Universitätsklinikum, unter Umständen mit neuen Erkrankungen. Dann wurde der jeweils erste Krankenhausaufenthalt ausgewählt unter der Annahme, dass die Werte beim ersten Aufenthalt am wenigsten durch die Behandlung verändert sind. Übrig blieb pro Patient ein einziger Parametersatz. Insgesamt sind es 19464 Datensätze. Möglicherweise gehört der Datensatz zu einem solchen Patienten, bei dem erst bei einem späteren Krankenhausaufenthalt im Jahr die Diagnose "Chronische Nierenerkrankung "Stadium 1" gestellt wurde und die Laborparameter den Zustand vor Krankheitsbeginn beschreiben. Diese aufwändige Vorselektion wird hier nicht besprochen.

Mit einer Diskriminanzanalyse soll dann versucht werden, einen Patienten allein unter Berücksichtigung der 21 Laborparameter zu klassifizieren. Wenn das erfolgreich wäre und ohne größere Klassifikationsfehler gelänge, wäre es möglich, unmittelbar bei der Einweisung eines Patienten vom Labor aus den Hinweis auf eine chronische Nierenerkrankung CNK zu geben.

## **3 Beschreibung des Algorithmus zur Auswahl einer vollständigen Datenmenge**

Leider sind die Datensätze nicht vollständig, stets fallen einige Laborwerte aus. Die Diskriminanzanalyse erfordert aber eine vollständige Datenmenge. Zahlreiche Varianten sind ersonnen worden, um fehlende Werte zu ergänzen:

- Das Ersetzen eines fehlenden Wertes durch das Gruppenmittel führt dazu, dass zwar der Mittelwert in den Gruppen unverändert bleibt, die Varianz der entsprechenden Zufallsvariable jedoch mit zunehmender Anzahl an Ersetzungen monoton verkleinert wird.
- Ersetzt man die Missingwerte durch eine normalverteilte Zufallszahl mit dem Gruppenmittel und der Gruppenvarianz der vorhandenen Messwerte, so ignoriert man die Kovarianz mit anderen Variablen.

Diese Art der "Datenfälschung" soll hier nicht ausgeführt werden.

Die Datei mit 19464 Datensätzen überblicken zu wollen, ist ebenso aussichtslos, wie durch Erraten auf eine möglichst große Datenmenge zu kommen, bei der auf der einen Seite möglichst viele der 21 Variablen, auf der anderen aber auch möglichst viele der Patienten eingehen sollen.

Vorausgesetzt wird für den Algorithmus eine SAS-Datei X, die ausschließlich aus numerischen Variablen besteht. Das ist für die 21 Laborwerte der Fall. Sollten alphanumerische Variablen vorhanden sein, müssen diese transformiert werden. Beispielsweise wird die Variable GESCHLECHT mit den Ausprägungen "männlich" und "weiblich" zur Variable GESCHLECHT1 umgewandelt, in der eine 1 steht, wenn GESCHLECHT  $=$   $\mathbf{m}$  männlich" und eine 0 steht, wenn GESCHLECHT  $=$   $\mathbf{m}$  weiblich".

Hat die alphanumerische Variable mehr als zwei Kategorien, sollte man diese nicht durch ganze Zahlen kodieren, sondern im Hinblick auf eine spätere Weiterbearbeitung mit der Diskriminanzanalyse so genannte Dummy-Variablen einführen. Hat beispielsweise die Variable WUNDAUSDEHNUNG die Kategorien "klein", "mittel" oder "groß", gewinnt man daraus drei neue Variablen WUNDE\_KLEIN, WUNDE\_MITTEL und WUNDE\_GROSS, die jeweils mit einer 1 ausgefüllt werden, wenn die Variable Wundausdehnung die entsprechende Kategorie aufweist. Ansonsten wird sie mit einer 0 oder einem fehlenden Wert versehen, je nachdem ob eine andere Kategorie vorliegt bzw. die Wundausdehnung für diesen Datensatz nicht erhoben wurde.

## **3.1 Programmschritt 1**

Die Datei g.laborwerte mit den Laborwerten wird mittels PROC IML in einer Matrix x erfasst. Für jeden Datensatz i ( $1 \le i \le z$ ) und jede Variable j ( $1 \le j \le s$ ) wird der Wert in ein Dualwort W[i,j] umgewandelt. Das Dualwort ist eine 1, wenn der Datensatz i bezüglich der j-ten eingelesenen Variable vorliegt und eine 0, wenn es ein fehlender Messwert ist. Eine SAS-Datei work.asdf, bestehend aus diesen Dualworten aller Datensätze, wird ausgegeben.

```
Programmschritt 1:
```

```
libname g "G:\Niere "; 
%let s=21; 
proc iml; 
use g.laborwerte; 
read all var num into x;
*liest alle numerischen Variablen in ein Feld x; 
z=nrow(x); *nrow = Anzahl der Zeilen;
W=J(z,\&s,''A'');
do i=1 to z; 
do j=1 to &s; 
if x[i, j]<sup>2</sup>=. then W[i, j] = "1"; else W[i, j] = "0";
*x wird in ein alphanumerisches Feld der Länge s (Anzahl der 
Variablen) umgewandelt, bestehend aus den Zahlen 1 und 0; 
end; 
end; 
create asdf from W; 
append from W; *Ausgabe in eine SAS-Datei work.asdf; 
quit; 
run;
```
### **3.2 Programmschritt 2**

In einem Datastep werden die s Dualworte, die zu einem Datensatz gehören, zu einem Dualwort WORD der Länge s = 21 verkettet und mit der PROC FREQ wird ausgezählt, wie häufig jede Variante von WORD vorkommt. Die Ausgabe der PROC FREQ wird angezeigt, ist lexikografisch geordnet und wird gleichzeitig in eine SAS-Datei WORK.HELP umgeleitet.

```
Programmschritt 2: 
data asdf; 
set asdf; 
Wort=cat(Of col1-col&s);*Verketten des Datensatzes zu einem Wort; 
run; 
proc freq data=asdf; 
tables wort/out=help ; 
run; 
data help; 
set help; 
keep wort count; 
run;
```
**Tabelle 1:**Auszählung der Häufigkeiten der Worte aus der PROC FREQ im Programmschritt 2 (Ausschnitt aus der Gesamttabelle)

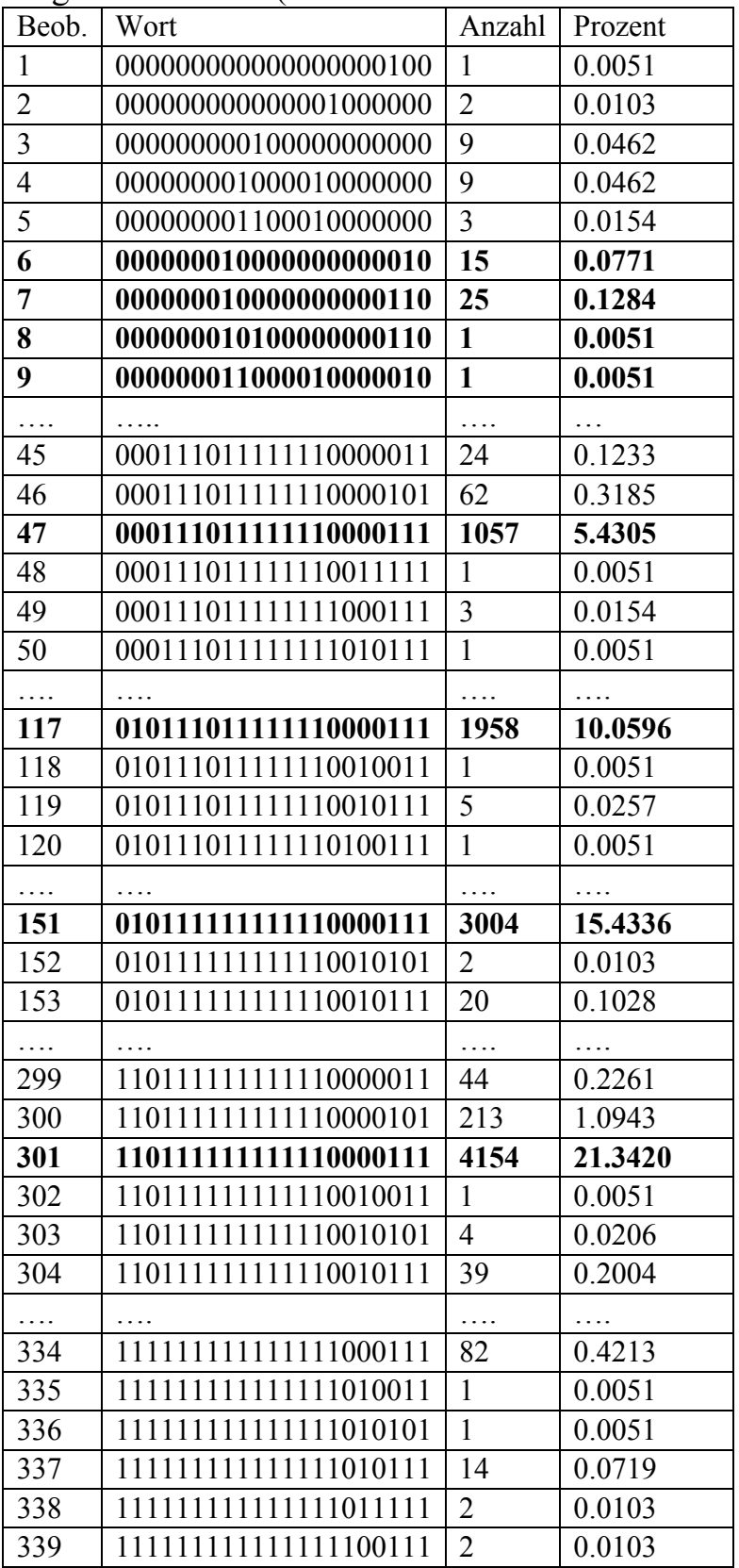

Nach dem ersten und zweiten Programmschritt stellt man fest, dass nur ein kleiner Anteil der denkbaren  $2^{21} = 2.097.152$  Möglichkeiten realisiert wurde, nämlich 339. Selbstverständlich sind die Worte, die mit einer hohen Anzahl an Datensätzen einhergehen, verdächtig, dass ihre Variablenkombination auch zu einer optimalen Dateigröße führt. Leider ist das nur ein notwendiges Kriterium, kein hinreichendes.

## **3.3 Programmschritt 3**

Wenn man das 6. bzw. 7. Wort mit den Häufigkeiten 15 bzw. 25 der Tabelle 1 ansieht, ist erkennbar, worauf sich das hinreichende Kriterium beziehen muss.

Das 6. Wort hat an der 8. und 20. Position eine 1. Das bedeutet, dass es genau 15 Datensätze gibt, bei denen ausschließlich die 8. und 20. Variable ausgefüllt sind. Das 7. Wort hat ebenfalls an der 8. und 20. Position eine 1 und darüber hinaus auch noch an der 19. Bei optimalen Datenmengen interessiert man sich für solche Datensätze die *mindestens an den vorgegebenen Positionen*, nicht an *genau den Positionen*, einen Eintrag besitzen. Es gibt demnach mindestens 40 Datensätze, bei denen an der Position 8 und 20 eine 1 steht. Bei aufmerksamen Durchmustern findet man weitere Worte, die an 8. und 20. Position eine 1 stehen haben. Dazu zählen die beiden unmittelbar folgenden und möglicherweise noch viele weitere der 339 anderen Worte.

Um alle herauszufinden, wird die in der PROC FREQ im Programmschritt 2 ausgegebene Datei work.help in PROC IML eingelesen.

Man bildet nacheinander für jedes Wort, das als ein Vektor der Länge s = 21 aufgefasst wird, das Skalarprodukt < . ; . > mit sich selbst. Beispielsweise

 $\langle W_0, W_0 \rangle = \langle (0,0,0,0,0,0,0,1,0,0,0,0,0,0,0,0,0,1,0) \rangle$ 

 $(0,0,0,0,0,0,0,1,0,0,0,0,0,0,0,0,0,0,1,0)$  > = 2.

Alle weiteren Worte Wi mit  $\langle W_0, W_1 \rangle = 2$  haben mindestens an den Positionen, an denen W6 eine 1 stehen hatte ebenfalls eine 1. Das gilt für die oben erwähnten Worte W7, W8 und W9:

<W6;W7> = < (0,0,0,0,0,0,0,1,0,0,0,0,0,0,0,0,0,0,0,1,0); (0,0,0,0,0,0,0,1,0,0,0,0,0,0,0,0,0,0,1,1,0) > = 2, <W6;W8> = < (0,0,0,0,0,0,0,1,0,0,0,0,0,0,0,0,0,0,0,1,0); (0,0,0,0,0,0,0,1,0,1,0,0,0,0,0,0,0,0,0,1,0) > = 2 und <W6;W9> = < (0,0,0,0,0,0,0,1,0,0,0,0,0,0,0,0,0,0,0,1,0); (0,0,0,0,0,0,0,1,1,0,0,0,0,1,0,0,0,0,0,1,0) > = 2 .

Die Häufigkeiten der weiteren Worte Wi mit <W6; Wi> = 2 müssen zur Häufigkeit, mit der W6 auftritt, hinzugezählt werden. Da die Worte in der Datei work.help aus der PROC FREQ stammen, sind sie bezüglich der lexikografischen Ordnung aufsteigend geordnet und man muss nur Worte Wi berücksichtigen, die in der Datei unterhalb liegen, im Beispiel  $i > 6$  (siehe Programmzeile DO  $i=j+1$  to n;).

Programmschritt 3**:** 

```
Proc IML; 
use help; 
read all var {wort} into x; 
read all var {count} into count; 
  n =NROW(x); *Anzahl der Sätze; 
  sl=LENGTH(x[1,1]); *Länge der Strings; 
 M=J(n,sl,.); 
  vanz=J(n,1,0); 
  DO j=1 to n; 
  DO i=1 to sl; 
    if SUBSTR(x[j,1],i,1)="0" then M[j,i]=0; 
    ELSE M[j,i]=1; 
    vanz[j]=(M[j,+]); *Anzahl der belegten Zellen pro Zeile; 
   END; 
  END; 
  DO j=1 to n; 
   Sp=(M[j,]#M[j,])[+]; *Skalarprodukt mit sich selbst; 
   DO i=j+1 to n; 
    *Skalarprodukt mit anderen Zeilen --> Erhöhung der Häufig-
keit; 
   if Sp=(M[i],]\#M[i],]) [+] Then count[j]=count[j]+count[i];
   END; 
 END; 
create help2 from count; 
append from count; 
create help3 from M; 
append from M; 
create help4 from vanz; 
append from vanz; 
quit; 
run;
```
### **3.4 Programmschritt 4**

In einem Datastep werden die von der PROC IML ausgegebenen SAS-Dateien mit MERGE zur Datei work.werte\_anzahl vereinigt. Die Variable Produkt, die durch Multiplikation der Variablenanzahl und den entsprechenden Datensätzen entsteht, ist ein Maß für die optimale Größe der verbleibenden Datei. Mit der PROC MEANS wird das Maximum bestimmt und ausgegeben. Für mindesten 13 Variablen liegen bei 13523 Datensätzen Messwerte vor, das sind 175799 Dateneintragungen. Das zugehörige Wort

(0, 0, 0, 1, 1, 1, 0, 1, 1, 1, 1, 1, 1, 1, 0, 0, 0, 0, 1, 1, 1)

entspricht den ausgefüllten Variablen

V4, V5, V6, V8, V9, V10, V11, V12, V13, V14, V19, V20, V21.

Neben diesem Maximum wird eine Gesamtübersicht gegeben, geordnet nach Variablenanzahl und Datensätzen, damit der Nutzer unter Umständen eine andere Variante mit mehr Variablen oder mehr Datensätzen auswählen kann. Für die durchgeführte Diskriminanzanalyse wurden diese 13 Variablen ausgewählt.

| Var            | Datensätze | Prod.    |                  |                  |                  | Variablennummer |                  |              |                |                  |                  |                  |              |                  |                  |                  |                  |                  |                  |                  |              |                  |                  |
|----------------|------------|----------|------------------|------------------|------------------|-----------------|------------------|--------------|----------------|------------------|------------------|------------------|--------------|------------------|------------------|------------------|------------------|------------------|------------------|------------------|--------------|------------------|------------------|
|                |            |          | -1               | $\overline{c}$   | 3                | 4               | 5                | 6            | 7              | 8                | 9                | 10               | 11           | 12               | 13               | 14               | 15               | 16               | 17               | 18               | 19           | 20               | 21               |
| -1             | 348        | 348      | $\theta$         | $\theta$         | 1                | $\theta$        | $\theta$         | $\theta$     | $\Omega$       | $\theta$         | $\theta$         | $\Omega$         | $\Omega$     | $\theta$         | $\theta$         | $\Omega$         | $\Omega$         | $\Omega$         | $\mathbf{0}$     | $\theta$         | $\theta$     | $\Omega$         | $\Omega$         |
| 1              | 2930       | 2930     | $\mathbf{0}$     | $\mathbf{0}$     | $\mathbf{0}$     | $\mathbf{0}$    | $\mathbf{0}$     | $\mathbf{0}$ | $\overline{0}$ | $\mathbf{0}$     | $\mathbf{0}$     | $\mathbf{0}$     | $\mathbf{0}$ | $\mathbf{0}$     | $\mathbf{0}$     | $\mathbf{0}$     | 1                | $\mathbf{0}$     | $\mathbf{0}$     | $\mathbf{0}$     | $\mathbf{0}$ | $\mathbf{0}$     | $\mathbf{0}$     |
| 1              | 9 0 43     | 9 0 43   | -1               | $\mathbf{0}$     | $\mathbf{0}$     | $\overline{0}$  | $\mathbf{0}$     | $\mathbf{0}$ | $\overline{0}$ | $\mathbf{0}$     | $\mathbf{0}$     | $\mathbf{0}$     | $\mathbf{0}$ | $\mathbf{0}$     | $\mathbf{0}$     | $\mathbf{0}$     | $\mathbf{0}$     | $\mathbf{0}$     | $\mathbf{0}$     | $\mathbf{0}$     | $\theta$     | $\theta$         | $\theta$         |
| 1              | 12 5 5 6   | 12 5 5 6 | $\theta$         | $\mathbf{0}$     | $\theta$         | $\Omega$        | $\mathbf{0}$     | $\theta$     | 1              | $\theta$         | $\Omega$         | $\mathbf{0}$     | $\mathbf{0}$ | $\boldsymbol{0}$ | $\mathbf{0}$     | $\mathbf{0}$     | $\mathbf{0}$     | $\mathbf{0}$     | $\mathbf{0}$     | $\mathbf{0}$     | $\theta$     | $\Omega$         | $\mathbf{0}$     |
| 1              | 15 176     | 15 176   | $\boldsymbol{0}$ | 1                | $\mathbf{0}$     | 0               | 0                | $\bf{0}$     | 0              | $\boldsymbol{0}$ | $\mathbf{0}$     | 0                | $\mathbf{0}$ | 0                | $\mathbf{0}$     | 0                | $\boldsymbol{0}$ | 0                | $\boldsymbol{0}$ | $\mathbf{0}$     | $\mathbf{0}$ | $\mathbf{0}$     | $\boldsymbol{0}$ |
| 1              | 15 735     | 15 7 35  | $\mathbf{0}$     | $\overline{0}$   | $\mathbf{0}$     | $\overline{0}$  | $\mathbf{0}$     | $\left($     | $\overline{0}$ | $\mathbf{0}$     | $\mathbf{0}$     | $\mathbf{0}$     | $\theta$     | $\mathbf{0}$     | $\mathbf{0}$     | $\mathbf{0}$     | $\mathbf{0}$     | $\mathbf{0}$     | $\mathbf{0}$     | $\mathbf{0}$     | 1            | $\theta$         | $\theta$         |
| $\mathbf{1}$   | 17048      | 17048    | $\mathbf{0}$     | $\theta$         | $\theta$         | $\theta$        | $\mathbf{0}$     | $\theta$     | $\mathbf{0}$   | $\mathbf{0}$     | $\theta$         | 1                | $\theta$     | $\mathbf{0}$     | $\mathbf{0}$     | $\mathbf{0}$     | $\theta$         | $\mathbf{0}$     | $\mathbf{0}$     | $\theta$         | $\theta$     | $\theta$         | $\mathbf{0}$     |
| 1              | 19 19 6    | 19 19 6  | $\boldsymbol{0}$ | $\mathbf{0}$     | $\mathbf{0}$     | $\mathbf{0}$    | $\boldsymbol{0}$ | 1            | $\mathbf{0}$   | $\boldsymbol{0}$ | $\theta$         | $\mathbf{0}$     | $\mathbf{0}$ | 0                | $\boldsymbol{0}$ | $\mathbf{0}$     | $\mathbf{0}$     | $\boldsymbol{0}$ | $\boldsymbol{0}$ | $\mathbf{0}$     | $\mathbf{0}$ | $\mathbf{0}$     | $\mathbf{0}$     |
| 2              | 8 1 6 1    | 16 322   | 1                | $\mathbf{0}$     | $\mathbf{0}$     | $\mathbf{0}$    | $\mathbf{0}$     | $\mathbf{0}$ | 1              | $\mathbf{0}$     | $\mathbf{0}$     | $\mathbf{0}$     | $\mathbf{0}$ | $\bf{0}$         | $\mathbf{0}$     | $\mathbf{0}$     | $\mathbf{0}$     | $\mathbf{0}$     | $\mathbf{0}$     | $\mathbf{0}$     | $\mathbf{0}$ | $\mathbf{0}$     | $\mathbf{0}$     |
| $\overline{2}$ | 12 4 6 9   | 24 9 38  | $\mathbf{0}$     | $\mathbf{0}$     | $\theta$         | $\mathbf{0}$    | $\mathbf{0}$     | $\mathbf{0}$ | 1              | $\mathbf{0}$     | $\mathbf{0}$     | 1                | $\mathbf{0}$ | $\mathbf{0}$     | $\mathbf{0}$     | $\mathbf{0}$     | $\mathbf{0}$     | $\boldsymbol{0}$ | $\boldsymbol{0}$ | $\mathbf{0}$     | $\Omega$     | $\mathbf{0}$     | $\mathbf{0}$     |
|                |            |          |                  |                  |                  |                 |                  |              |                |                  |                  |                  |              |                  |                  |                  |                  |                  |                  |                  |              |                  |                  |
| 7              | 19 19 2    | 134 344  | $\mathbf{0}$     | $\overline{0}$   | $\mathbf{0}$     | 1               | 1                | 1            | $\overline{0}$ | $\mathbf{0}$     | $\mathbf{0}$     | $\mathbf{0}$     | 1            | 1                | 1                | $\mathbf{0}$     | $\mathbf{0}$     | $\mathbf{0}$     | $\mathbf{0}$     | $\mathbf{0}$     | $\mathbf{0}$ | $\mathbf{0}$     | 1                |
|                |            |          |                  |                  |                  |                 |                  |              |                |                  |                  |                  |              |                  |                  |                  |                  |                  |                  |                  |              |                  |                  |
| 8              | 15 031     | 120 248  | $\mathbf{0}$     | 1                | $\mathbf{0}$     | 1               | 1                | $\mathbf{1}$ | $\Omega$       | $\boldsymbol{0}$ | $\mathbf{0}$     | $\mathbf{0}$     | 1            | 1                | 1                | $\theta$         | $\theta$         | $\boldsymbol{0}$ | $\boldsymbol{0}$ | $\mathbf{0}$     | $\Omega$     | $\theta$         | 1                |
| 8              | 15 580     | 124 640  | $\mathbf{0}$     | $\mathbf{0}$     | $\mathbf{0}$     | 1               | -1               | -1           | $\overline{0}$ | $\mathbf{0}$     | $\theta$         | $\mathbf{0}$     | -1           | 1                | 1                | $\mathbf{0}$     | $\mathbf{0}$     | $\mathbf{0}$     | $\mathbf{0}$     | $\mathbf{0}$     | 1            | $\theta$         | 1                |
| 8              | 15 777     | 126 216  | $\mathbf{0}$     | $\mathbf{0}$     | $\mathbf{0}$     | 1               | 1                | 1            | $\mathbf{0}$   | 1                | $\mathbf{0}$     | $\mathbf{0}$     | -1           | 1                |                  | $\mathbf{0}$     | $\mathbf{0}$     | 0                | $\boldsymbol{0}$ | $\mathbf{0}$     | $\mathbf{0}$ | $\mathbf{0}$     | 1                |
| 8              | 16859      | 134 872  | $\mathbf{0}$     | $\boldsymbol{0}$ | $\mathbf{0}$     | 1               | 1                | -1           | $\mathbf{0}$   | $\boldsymbol{0}$ | $\theta$         | 1                | 1            | 1                | 1                | $\boldsymbol{0}$ | $\mathbf{0}$     | $\boldsymbol{0}$ | $\boldsymbol{0}$ | $\mathbf{0}$     | $\mathbf{0}$ | $\mathbf{0}$     | 1                |
| 8              | 17 294     | 138 352  | $\mathbf{0}$     | $\mathbf{0}$     | $\mathbf{0}$     | 1               | 1                | 1            | $\mathbf{0}$   | $\boldsymbol{0}$ | $\mathbf{0}$     | $\mathbf{0}$     | 1            | 1                | 1                | 1                | $\mathbf{0}$     | $\mathbf{0}$     | $\mathbf{0}$     | $\mathbf{0}$     | $\mathbf{0}$ | $\mathbf{0}$     | 1                |
|                |            |          |                  |                  |                  |                 |                  |              |                |                  |                  |                  |              |                  |                  |                  |                  |                  |                  |                  |              |                  |                  |
| 9              | 11 295     | 101 655  | $\mathbf{0}$     | 1                | $\mathbf{0}$     | 1               | 1                | 1            | 1              | $\boldsymbol{0}$ | $\mathbf{0}$     | 0                |              |                  |                  | 0                | $\mathbf{0}$     | 0                | $\boldsymbol{0}$ | $\mathbf{0}$     | $\mathbf{0}$ | $\mathbf{0}$     |                  |
| 9              | 12 3 3 5   | 111 015  | $\mathbf{0}$     | $\mathbf{0}$     | $\mathbf{0}$     | $\mathbf{1}$    | 1                | -1           | 1              | $\mathbf{0}$     | $\mathbf{0}$     | 1                | 1            | 1                | 1                | $\mathbf{0}$     | $\mathbf{0}$     | $\mathbf{0}$     | $\mathbf{0}$     | $\mathbf{0}$     | $\mathbf{0}$ | $\mathbf{0}$     | 1                |
| 9              | 12 8 20    | 115 380  | $\mathbf{0}$     | -1               | $\theta$         | 1               | 1                | -1           | $\overline{0}$ | $\mathbf{0}$     | $\Omega$         | $\mathbf{0}$     | 1            | 1                | 1                | $\mathbf{0}$     | $\mathbf{0}$     | $\mathbf{0}$     | $\mathbf{0}$     | $\mathbf{0}$     | 1            | $\mathbf{0}$     | 1                |
| 9              | 13 871     | 124 839  | $\mathbf{0}$     | $\mathbf{0}$     | $\mathbf{0}$     | 1               | 1                | -1           | $\mathbf{0}$   | 1                | $\theta$         | 1                | 1            | 1                | 1                | $\mathbf{0}$     | $\mathbf{0}$     | $\boldsymbol{0}$ | $\mathbf{0}$     | $\mathbf{0}$     | $\theta$     | 1                | $\mathbf{0}$     |
| 9              | 14 340     | 129 060  | $\bf{0}$         | 1                | 0                | 1               | 1                | 1            | $\mathbf{0}$   | $\mathbf{0}$     | $\mathbf{0}$     | 1                | -1           | 1                |                  | $\mathbf{0}$     | $\mathbf{0}$     | 0                | $\mathbf{0}$     | $\mathbf{0}$     | $\mathbf{0}$ | $\mathbf{0}$     | 1                |
| 9              | 14 7 5 9   | 132 831  | $\mathbf{0}$     | $\theta$         | $\theta$         | 1               | 1                | -1           | $\overline{0}$ | 1                | $\theta$         | $\mathbf{0}$     | 1            | 1                | 1                | $\Omega$         | $\Omega$         | $\theta$         | $\mathbf{0}$     | $\theta$         | $\theta$     | 1                | 1                |
| 9              | 15 5 36    | 139 824  | $\mathbf{0}$     | $\mathbf{0}$     | $\mathbf{0}$     | 1               | 1                | -1           | $\mathbf{0}$   | 1                | $\theta$         | $\mathbf{0}$     | 1            | 1                | 1                | $\mathbf{0}$     | $\mathbf{0}$     | $\boldsymbol{0}$ | $\boldsymbol{0}$ | $\mathbf{0}$     | 1            | $\mathbf{0}$     | 1                |
| 9              | 17211      | 154 899  | $\mathbf{0}$     | $\mathbf{0}$     | $\mathbf{0}$     | 1               | 1                | 1            | $\mathbf{0}$   | $\mathbf{0}$     | 1                | $\mathbf{0}$     | 1            | 1                |                  | 1                | $\mathbf{0}$     | $\boldsymbol{0}$ | $\mathbf{0}$     | $\mathbf{0}$     | $\mathbf{0}$ | $\mathbf{0}$     |                  |
|                |            |          |                  |                  |                  |                 |                  |              |                |                  |                  |                  |              |                  |                  |                  |                  |                  |                  |                  |              |                  |                  |
| 10             | 10 544     | 105 440  | $\mathbf{0}$     | $\mathbf{0}$     | $\mathbf{0}$     | $\mathbf{1}$    | 1                | -1           | 1              | $\mathbf{0}$     | $\mathbf{0}$     | 1                | 1            | 1                | 1                | $\mathbf{0}$     | $\mathbf{0}$     | $\mathbf{0}$     | $\mathbf{0}$     | $\mathbf{0}$     | 1            | $\mathbf{0}$     | 1                |
| 10             | 11 231     | 112 310  | $\bf{0}$         | 1                | $\mathbf{0}$     | 1               | 1                | 1            | 1              | $\boldsymbol{0}$ | $\mathbf{0}$     | 1                | 1            | 1                | 1                | $\mathbf{0}$     | $\mathbf{0}$     | 0                | $\boldsymbol{0}$ | $\mathbf{0}$     | $\mathbf{0}$ | $\mathbf{0}$     | $\mathbf{1}$     |
| 10             | 12 165     | 121 650  | $\mathbf{0}$     | $\overline{0}$   | $\mathbf{0}$     | 1               | 1                | 1            | 1              | $\mathbf{0}$     | $\mathbf{0}$     | 1                | 1            | 1                | 1                | 1                | $\mathbf{0}$     | $\mathbf{0}$     | $\mathbf{0}$     | $\mathbf{0}$     | $\mathbf{0}$ | $\theta$         | 1                |
| 10             | 12 78 6    | 127 860  | $\mathbf{0}$     | 1                | $\mathbf{0}$     | 1               | 1                | -1           | $\mathbf{0}$   | $\mathbf{1}$     | $\mathbf{0}$     | $\mathbf{0}$     | 1            | 1                | 1                | $\mathbf{0}$     | $\mathbf{0}$     | $\mathbf{0}$     | $\mathbf{0}$     | $\mathbf{0}$     | 1            | $\mathbf{0}$     | 1                |
| 10             | 13 869     | 138 690  | $\mathbf{0}$     | $\mathbf{0}$     | $\mathbf{0}$     | 1               | 1                | 1            | $\overline{0}$ | $\mathbf{1}$     | $\theta$         | $\mathbf{1}$     | $\mathbf{1}$ | 1                | 1                | $\mathbf{0}$     | $\mathbf{0}$     | $\mathbf{0}$     | $\mathbf{0}$     | $\mathbf{0}$     | $\mathbf{0}$ | 1                | 1                |
| 10             | 14 16 6    | 141 660  | $\mathbf{0}$     | 1                | $\mathbf{0}$     | 1               | 1                | -1           | $\overline{0}$ | $\mathbf{0}$     | $\mathbf{0}$     | 1                | 1            | 1                | 1                | 1                | $\mathbf{0}$     | $\mathbf{0}$     | $\mathbf{0}$     | $\mathbf{0}$     | $\mathbf{0}$ | $\mathbf{0}$     | 1                |
| 10             | 14 4 5 2   | 144 520  | $\theta$         | 1                | $\mathbf{0}$     | 1               | 1                | -1           | $\mathbf{0}$   | $\mathbf{0}$     | 1                | $\mathbf{0}$     | 1            | 1                | 1                | 1                | $\mathbf{0}$     | 0                | $\mathbf{0}$     | $\mathbf{0}$     | $\mathbf{0}$ | $\mathbf{0}$     | 1                |
| 10             | 14 5 3 3   | 145 330  | $\mathbf{0}$     | $\mathbf{0}$     | $\theta$         | 1               | 1                | $\mathbf{1}$ | $\mathbf{0}$   | $\mathbf{1}$     | $\theta$         | $\mathbf{0}$     | $\mathbf{1}$ | 1                | $\mathbf{1}$     | $\mathbf{0}$     | $\theta$         | $\mathbf{0}$     | $\mathbf{0}$     | $\mathbf{0}$     | $\mathbf{1}$ | 1                | $\mathbf{1}$     |
| 10             | 14 5 6 5   | 145 650  | $\mathbf{0}$     | $\mathbf{0}$     | $\mathbf{0}$     | 1               | 1                | $\mathbf{1}$ | $\mathbf{0}$   | 1                | $\mathbf{0}$     | 1                | 1            | 1                | 1                | $\mathbf{0}$     | $\Omega$         | $\mathbf{0}$     | $\mathbf{0}$     | $\mathbf{0}$     | 1            | $\theta$         | 1                |
| 10             | 15 15 9    | 151 590  | $\mathbf{0}$     | $\mathbf{0}$     | $\mathbf{0}$     | 1               | 1                | 1            | $\mathbf{0}$   | 1                | 1                | $\mathbf{0}$     | -1           | 1                | 1                | 1                | $\mathbf{0}$     | 0                | $\mathbf{0}$     | $\bf{0}$         | $\mathbf{0}$ | $\mathbf{0}$     | 1                |
| 10             | 16 5 13    | 165 130  | $\theta$         | $\mathbf{0}$     | $\theta$         | 1               | 1                | $\mathbf{1}$ | $\theta$       | $\mathbf{0}$     | 1                | $\mathbf{1}$     | 1            | 1                | 1                | 1                | $\theta$         | $\boldsymbol{0}$ | $\mathbf{0}$     | $\mathbf{0}$     | $\theta$     | $\theta$         | $\mathbf{1}$     |
|                |            |          |                  |                  |                  |                 |                  |              |                |                  |                  |                  |              |                  |                  |                  |                  |                  |                  |                  |              |                  |                  |
| 11             | 10 031     | 110 341  | $\bf{0}$         | $\theta$         | $\mathbf{0}$     | 1               | 1                | 1            | 1              | 1                | $\theta$         | $\mathbf{0}$     | -1           | 1                | 1                | $\mathbf{0}$     | $\mathbf{0}$     | 0                | $\mathbf{0}$     | $\mathbf{0}$     | 1            | 1                | 1                |
| 11             | 11 072     | 121 792  | $\theta$         | 1                | $\theta$         |                 | 1                | $\mathbf{1}$ | 1              | $\mathbf{0}$     | -1               | 1                | 1            |                  | 1                | $\theta$         | $\theta$         | $\boldsymbol{0}$ | $\boldsymbol{0}$ | $\mathbf{0}$     | $\Omega$     | $\mathbf{0}$     | 1                |
| 11             | 11 112     | 122 232  | $\mathbf{0}$     | 1                | $\mathbf{0}$     | 1               | 1                | $\mathbf{1}$ |                | $\mathbf{0}$     | 1                | $\mathbf{0}$     | 1            | 1                | 1                | 1                | $\boldsymbol{0}$ | $\boldsymbol{0}$ | $\boldsymbol{0}$ | $\boldsymbol{0}$ | $\mathbf{0}$ | $\mathbf{0}$     | 1                |
| 11             | 11 117     | 122 287  | $\theta$         | -1               | $\theta$         | 1               | 1                | -1           | 1              | $\theta$         | $\theta$         | 1                |              | 1                |                  | 1                | $\theta$         | $\theta$         | $\bf{0}$         | $\theta$         | $\theta$     | $\theta$         | 1                |
| 11             | 11932      | 131 252  | $\overline{0}$   | 1                | $\overline{0}$   | $\mathbf{1}$    | $\mathbf{1}$     | -1           | $\mathbf{0}$   | 1                | $\mathbf{0}$     | $\mathbf{0}$     | 1            | 1                | 1                | $\mathbf{0}$     | $\mathbf{0}$     | $\mathbf{0}$     | $\mathbf{0}$     | $\mathbf{0}$     | $\mathbf{1}$ | 1                | -1               |
| 11             | 12 112     | 133 232  | $\overline{0}$   | $\bf{0}$         | $\overline{0}$   | 1               | 1                | -1           | 1              | $\overline{0}$   | 1                | 1                | 1            | 1                | 1                | 1                | $\mathbf{0}$     | 0                | $\boldsymbol{0}$ | $\mathbf{0}$     | $\mathbf{0}$ | $\overline{0}$   | 1                |
| 11             | 12 452     | 136 972  | $\overline{0}$   | 1                | 0                | 1               | $\mathbf{1}$     | -1           | $\bf{0}$       | 1                | $\bf{0}$         | 1                | 1            | 1                | 1                | $\bf{0}$         | $\bf{0}$         | $\bf{0}$         | $\bf{0}$         | $\bf{0}$         | 1            | $\overline{0}$   | 1                |
| 11             | 12 647     | 139 117  | $\boldsymbol{0}$ | 1                | $\mathbf{0}$     | 1               | 1                | -1           | $\mathbf{0}$   | $\boldsymbol{0}$ | 1                | $\mathbf{0}$     | 1            | 1                | 1                | 1                | $\mathbf{0}$     | $\mathbf{0}$     | $\boldsymbol{0}$ | $\mathbf{0}$     | 1            | $\mathbf{0}$     | 1                |
| 11             | 13 674     | 150 414  | $\boldsymbol{0}$ | $\boldsymbol{0}$ | $\boldsymbol{0}$ | 1               | $\mathbf{1}$     | -1           | $\overline{0}$ | 1                | $\boldsymbol{0}$ | 1                | 1            | 1                | 1                | $\boldsymbol{0}$ | 0                | 0                | $\boldsymbol{0}$ | $\boldsymbol{0}$ | 1            | 1                | 1                |
| 11             | 14 11 1    | 155 221  | $\boldsymbol{0}$ | 1                | 0                | 1               | 1                | -1           | $\overline{0}$ | $\boldsymbol{0}$ | 1                | 1                | 1            | 1                | 1                | 1                | $\boldsymbol{0}$ | $\boldsymbol{0}$ | $\bf{0}$         | $\bf{0}$         | $\mathbf{0}$ | $\mathbf{0}$     | -1               |
| 11             | 14 200     | 156 200  | $\boldsymbol{0}$ | $\overline{0}$   | $\overline{0}$   | -1              | 1                | -1           | $\bf{0}$       | $\mathbf{1}$     | 1                | $\bf{0}$         | 1            | 1                | 1                | 1                | $\mathbf{0}$     | $\boldsymbol{0}$ | $\boldsymbol{0}$ | $\boldsymbol{0}$ | $\mathbf{0}$ | 1                | 1                |
| 11             | 14 44 1    | 158 851  | $\boldsymbol{0}$ | $\bf{0}$         | $\boldsymbol{0}$ | 1               | $\mathbf{1}$     | -1           | $\overline{0}$ | $\boldsymbol{0}$ | 1                | 1                | 1            | 1                | 1                | 1                | $\boldsymbol{0}$ | 0                | $\boldsymbol{0}$ | $\boldsymbol{0}$ | 1            | $\overline{0}$   | $\mathbf{1}$     |
| 11             | 14 608     | 160 688  | $\boldsymbol{0}$ | $\boldsymbol{0}$ | $\overline{0}$   | 1               | $\mathbf{1}$     | -1           | $\overline{0}$ | 1                | 1                | 1                | 1            | 1                | 1                | 1                | $\overline{0}$   | $\overline{0}$   | $\mathbf{0}$     | $\mathbf{0}$     | $\mathbf{0}$ | $\overline{0}$   | 1                |
| 11             | 14 940     | 164 340  | $\overline{0}$   | $\bf{0}$         | $\overline{0}$   | -1              | 1                | -1           | $\overline{0}$ | 1                | -1               | $\boldsymbol{0}$ | 1            | 1                | $\mathbf{1}$     | 1                | $\boldsymbol{0}$ | 0                | $\boldsymbol{0}$ | $\boldsymbol{0}$ | 1            | $\overline{0}$   | 1                |
|                |            |          |                  |                  |                  |                 |                  |              |                |                  |                  |                  |              |                  |                  |                  |                  |                  |                  |                  |              |                  |                  |
| 12             | 9 2 1 1    | 110 532  | $\boldsymbol{0}$ | -1               | $\overline{0}$   | 1               | 1                | -1           | 1              | 1                | $\mathbf{0}$     | $\overline{0}$   | -1           | 1                | 1                | $\overline{0}$   | $\overline{0}$   | $\overline{0}$   | $\mathbf{0}$     | $\mathbf{0}$     | 1            | 1                | 1                |
| 12             | 9 2 7 4    | 111 288  | $\overline{0}$   | -1               | $\overline{0}$   | -1              | 1                | -1           | 1              | 1                | $\mathbf{0}$     | 1                | 1            | 1                | 1                | $\boldsymbol{0}$ | $\bf{0}$         | 0                | $\boldsymbol{0}$ | $\boldsymbol{0}$ | $\mathbf{0}$ | 1                | 1                |
| 12             | 9686       | 116 232  | $\boldsymbol{0}$ | 1                | $\overline{0}$   | 1               | 1                | -1           | $\mathbf{1}$   | 1                | $\mathbf{0}$     | 1                | 1            | 1                | 1                | $\boldsymbol{0}$ | $\boldsymbol{0}$ | $\mathbf{0}$     | $\boldsymbol{0}$ | $\mathbf{0}$     | 1            | $\mathbf{0}$     | 1                |
| 12             | 9989       | 119 868  | $\boldsymbol{0}$ | $\overline{0}$   | $\mathbf{0}$     | -1              | 1                | -1           | 1              | 1                | $\bf{0}$         | 1                | -1           | 1                | 1                | $\boldsymbol{0}$ | $\overline{0}$   | $\boldsymbol{0}$ | $\bf{0}$         | $\boldsymbol{0}$ | -1           | 1                | -1               |
| 12             | 11 070     | 132 840  | $\overline{0}$   | 1                | $\overline{0}$   | $\mathbf{1}$    | 1                | -1           | $\mathbf{1}$   | $\mathbf{0}$     | 1                | $\mathbf{1}$     | 1            | 1                | 1                | 1                | $\boldsymbol{0}$ | $\boldsymbol{0}$ | $\boldsymbol{0}$ | $\boldsymbol{0}$ | $\mathbf{0}$ | $\boldsymbol{0}$ | 1                |

**Tabelle 2:** Gesamtübersicht

#### *Datenqualität*

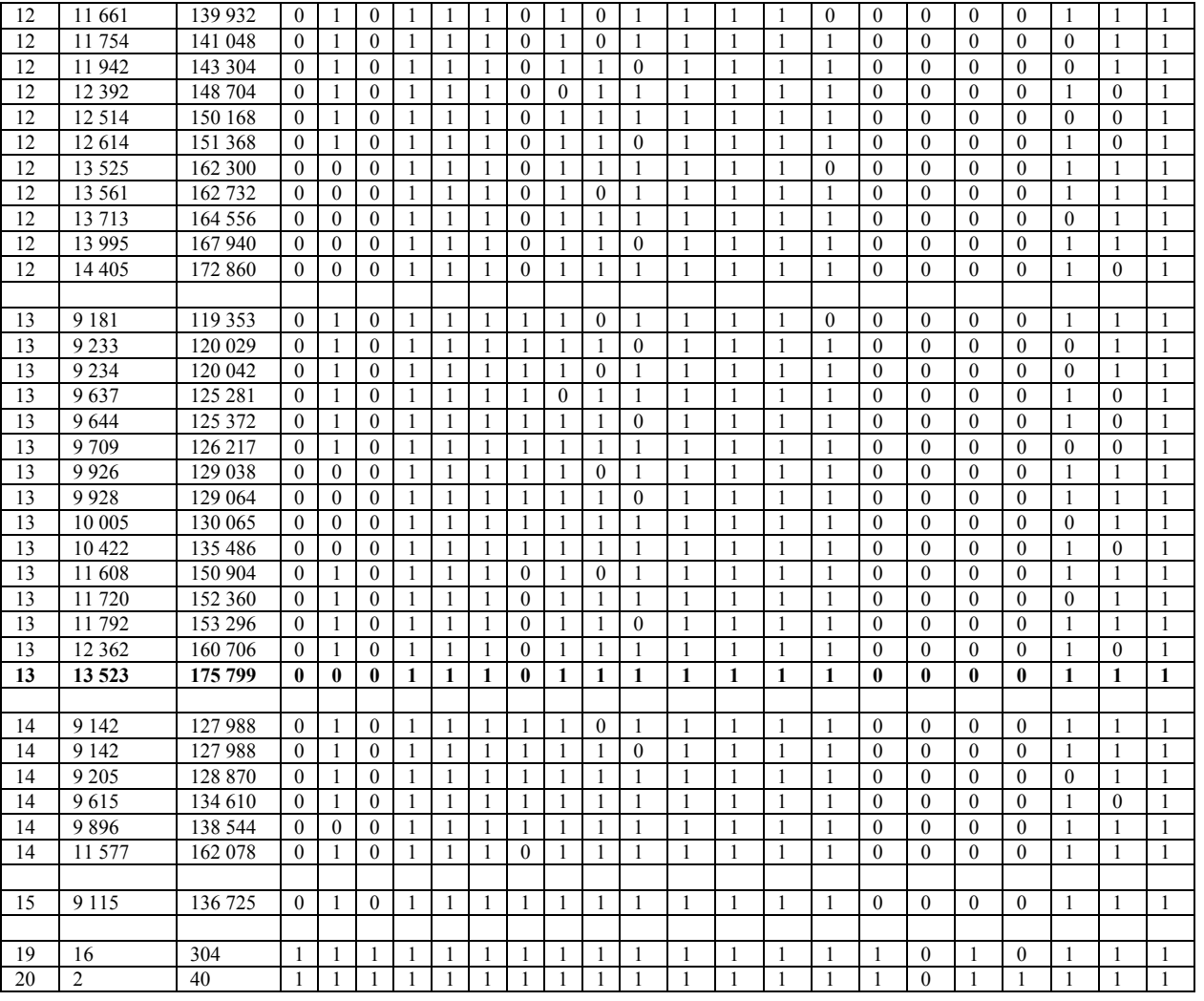

#### Programmschritt 4:

```
data help2; 
set help2; 
keep Datensaetze; *Weglegen der Systemariablen; 
datensaetze=col1; *Häufigkeit der Zeilenbelegung; 
run; 
data help4; 
set help4; 
keep anz; * Weglegen der Systemariablen; 
anz=col1; * Variablenanzahl; 
run; 
data werte_anzahl; 
merge help2 help3 help4; 
produkt=anz*datensaetze; *Anzahl belegter Zellen; 
run; 
proc sort data=werte_anzahl; 
by anz datensaetze; 
run; 
title Gesamtübersicht; 
proc print data=werte_anzahl noobs; 
var anz datensaetze produkt col1--col&s;
```

```
run; 
title Maximum; 
proc means max; 
var produkt; 
run;
```
# **4 Die Diskriminanzanalyse**

Vorangestellt wurde die parametrische Prozedur PROC STEPDISC. Mit dem aufbauenden Verfahren wurden sechs Variablen ausgewählt, bis keine Verbesserung erreichbar war.

Mit diesen sechs Variablen wurde die 5-nächste-Nachbarn-Methode der PROC DISCRIM als parameterfreie Variante der Diskrimination durchgeführt. Die parametrische und parameterfreie Methode kommen in der Regel zu anderen Klassifikationsergebnissen. Trotz aller Bedenken wird die ausgewählte Parametermenge der PROC STEPDISC nahe an der optimalen Variablenmenge liegen. Durch wiederholten Austausch einer Variablen aus der ausgewählten mit einer Variable aus der nichtausgewählten Gruppe, die bei Verschlechterung des Klassifikationsergebnisses rückgängig gemacht wurde, konnte das Reklassifikationsergebnis nur unwesentlich verbessert werden. Das Endresultat enthält Tabelle 3. Erstaunlich gut werden die Patienten klassifiziert. Nicht einer der chronischen Nierenpatienten wird falsch und auch 94.4% der Vergleichspersonen werden richtig, 5.6% falsch zugeordnet.

**Tabelle 3:** Reklassifikationsergebnis der 5-nächste-Nachbarn-Diskriminanzanalyse mit sechs Variablen der optimaler Datenmenge (Lernstichprobe = Arbeitsstichprobe)

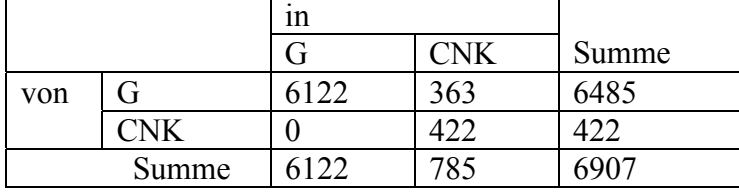

Bekanntlicherweise ist das Reklassifikationsergebnis ein wenig zu optimistisch, realistischer ist das Klassifikationsergebnis mit einer neuen Arbeitsstichprobe.

Beim Start der Diskriminanzanalyse hat man sich auf Datenvektoren bezogen, die an mindestens 13 Positionen ausgefüllt waren. Die Lernstichprobe enthielt 6907 Datensätze.

Eine Auswahl an Datenvektoren, die an genau sechs Teilpositionen der 13 eine 1 besitzen, ist weniger einschränkend und enthält dadurch mehr Datensätze, nämlich 9218. Dazu gehören selbstverständlich die obigen 6907 der Lernstichprobe, aber die 9218 – 6907 = 2311 Datensätze sind nicht in der Lernstichprobe enthalten und bilden die Arbeitsstichprobe. Das Klassifikationsergebnis dieser Arbeitsstichprobe enthält Tabelle 4. Vergleicht man die Reklassifikation der Lernstichprobe in Tabelle 3 mit der Klassifikation der Arbeitsstichprobe, so stellt man gute Übereinstimmung fest. Die Fehlklassifikation in der Gruppe der Patienten mit chronischer Nierenerkrankung beträgt 2.5% und

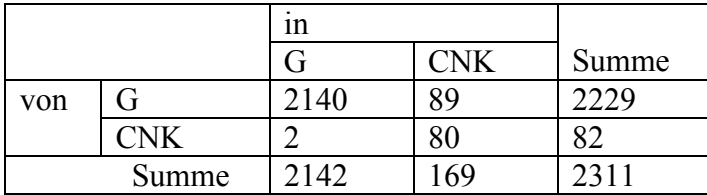

**Tabelle 4:** Klassifikationsergebnis der 5-nächste-Nachbarn-Diskriminanzanalyse mit sechs verbleibenden Variablen in der Arbeitsstichprobe

# **5 Zusammenfassung**

Vorgestellt wurde ein SAS-Programm, das in der Lage ist, alle vollständigen Teildateien aus einer hochdimensionalen großen Datei auszuwählen, wie sie für zahlreiche statistische Verfahren benötigt werden. Die letzte Entscheidung darüber, für welche der vollständigen Teildateien man sich entscheidet und welche Variablen man unbedingt in der Analyse haben möchte, liegt aber in der Hand des Nutzers.

Diese Entscheidung sollte unserer Meinung nach nicht automatisiert werden, etwa in der Art, dass das Produkt aus Variablenanzahl und nutzbaren Datensätzen maximal wird. Im vorgestellten Beispiel stellte sich im Nachhinein heraus, dass dieses Optimalitätskriterium zum Einsatz kam.

Bei der Diskriminanzanalyse mit ab- oder aufbauenden Verfahren der Variablenselektion ergab sich als Nebenprodukt eine Arbeitsstichprobe, die nicht in der Lernstichprobe enthalten war und das Verfahren durch "echte" Klassifikation zu testen gestattet.

#### **Literatur**

- [1] SAS Institute Inc., 2004. SAS/STAT 9.1 User Guide. Cary, NC: SAS Institute Inc.
- [2] Wodny, M. u.a.: Statistikpraktikum mit SAS. Shaker Verlag Aachen 2010